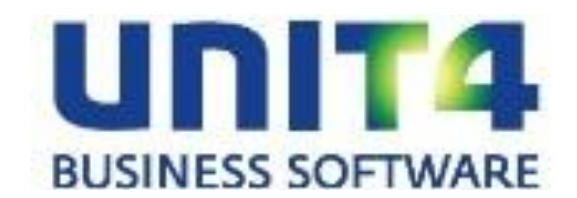

# **PTF–documentatie FAK voor FIS2000**

**Release 7.0**

**PTF005**

# **INHOUDSOPGAVE**

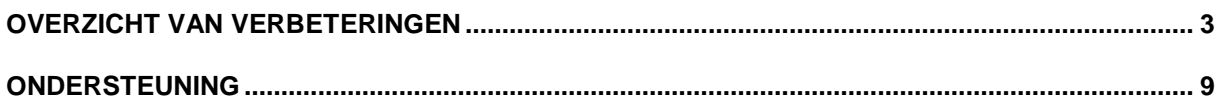

# <span id="page-2-0"></span>**OVERZICHT VAN VERBETERINGEN**

In de onderstaande lijst kunt u per PTF alle opgeloste verbetersuggesties terugvinden. Aan elk van deze verbetersuggesties wordt – mits het geen interne meldingen zijn - een nummer toegekend.

De PTF´s zijn cumulatief. Dit betekent dat de laatste PTF alle aanpassingen bevat die op de release zijn aangebracht, ook de aanpassingen die reeds in voorgaande PTF´s zijn uitgeleverd. U hoeft dus niet alle voorgaande PTF´s te laden.

**PTF005 MEI 2012**

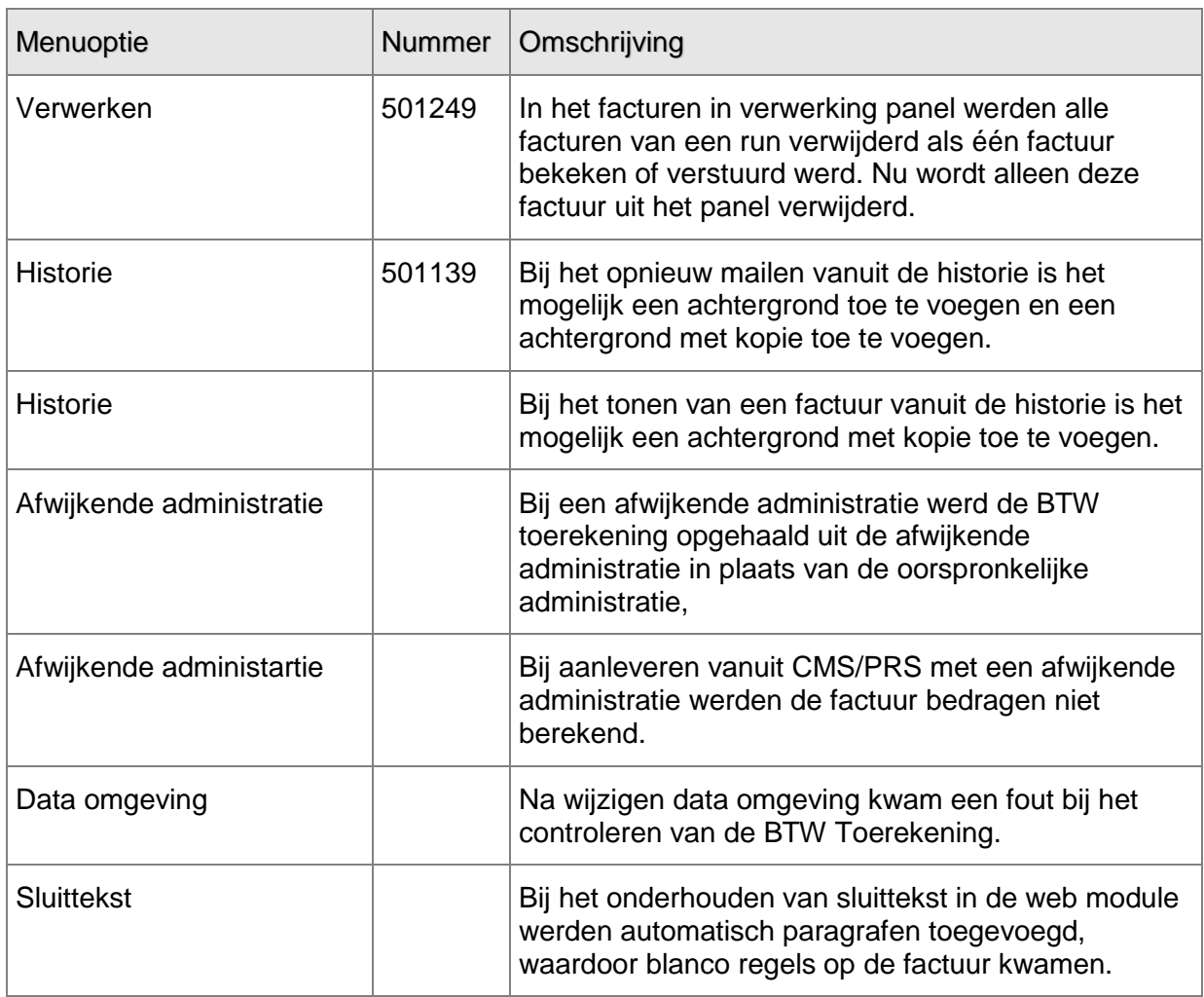

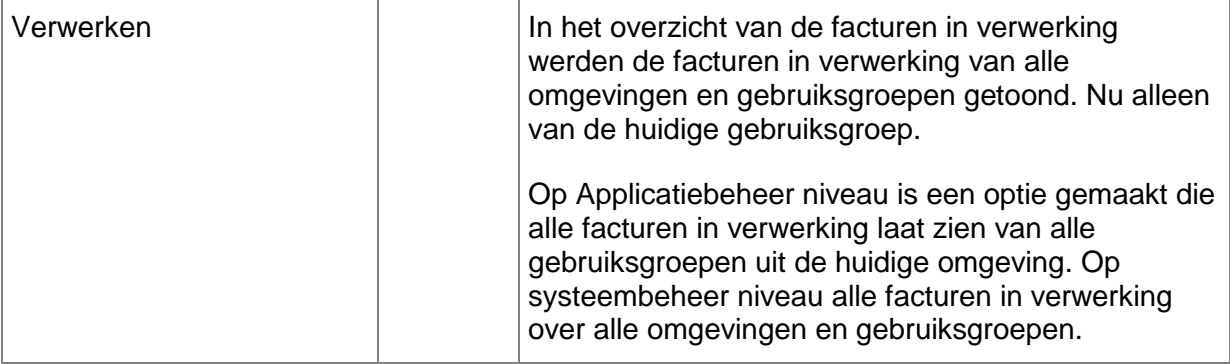

### **PTF004 FEBRUARI 2012**

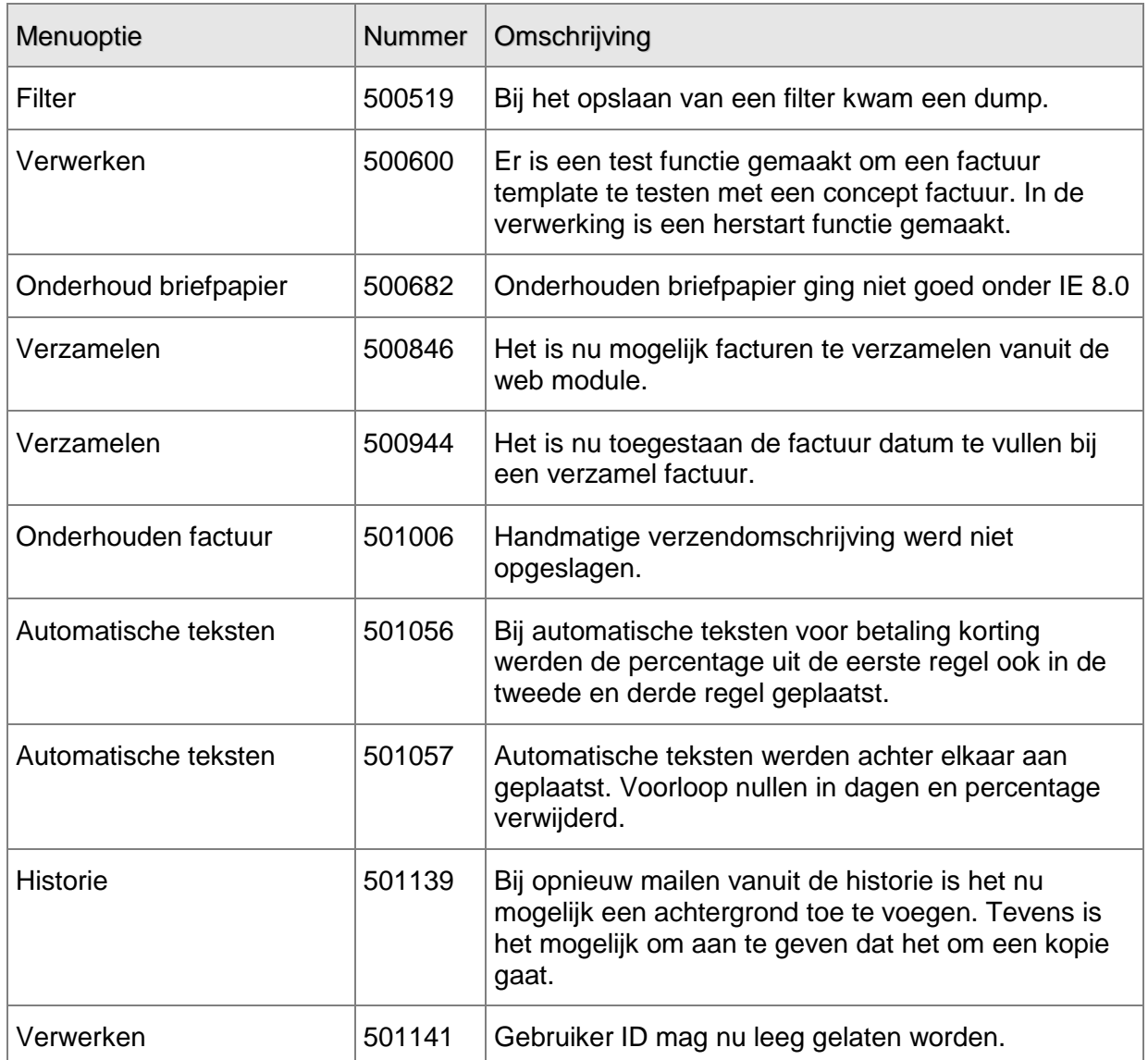

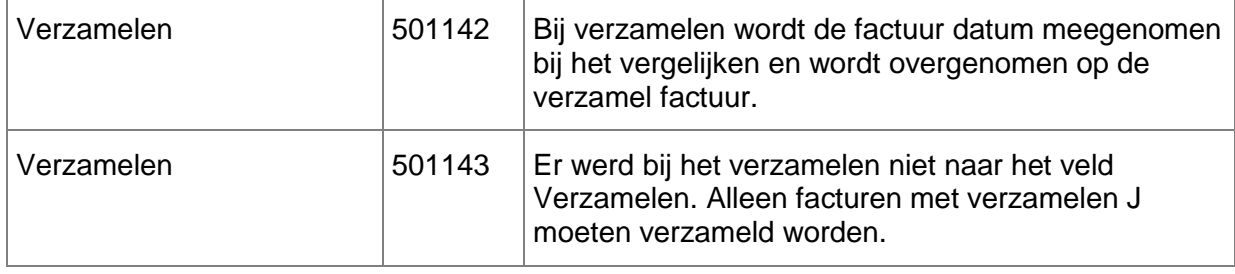

## **PTF003 DECEMBER 2011**

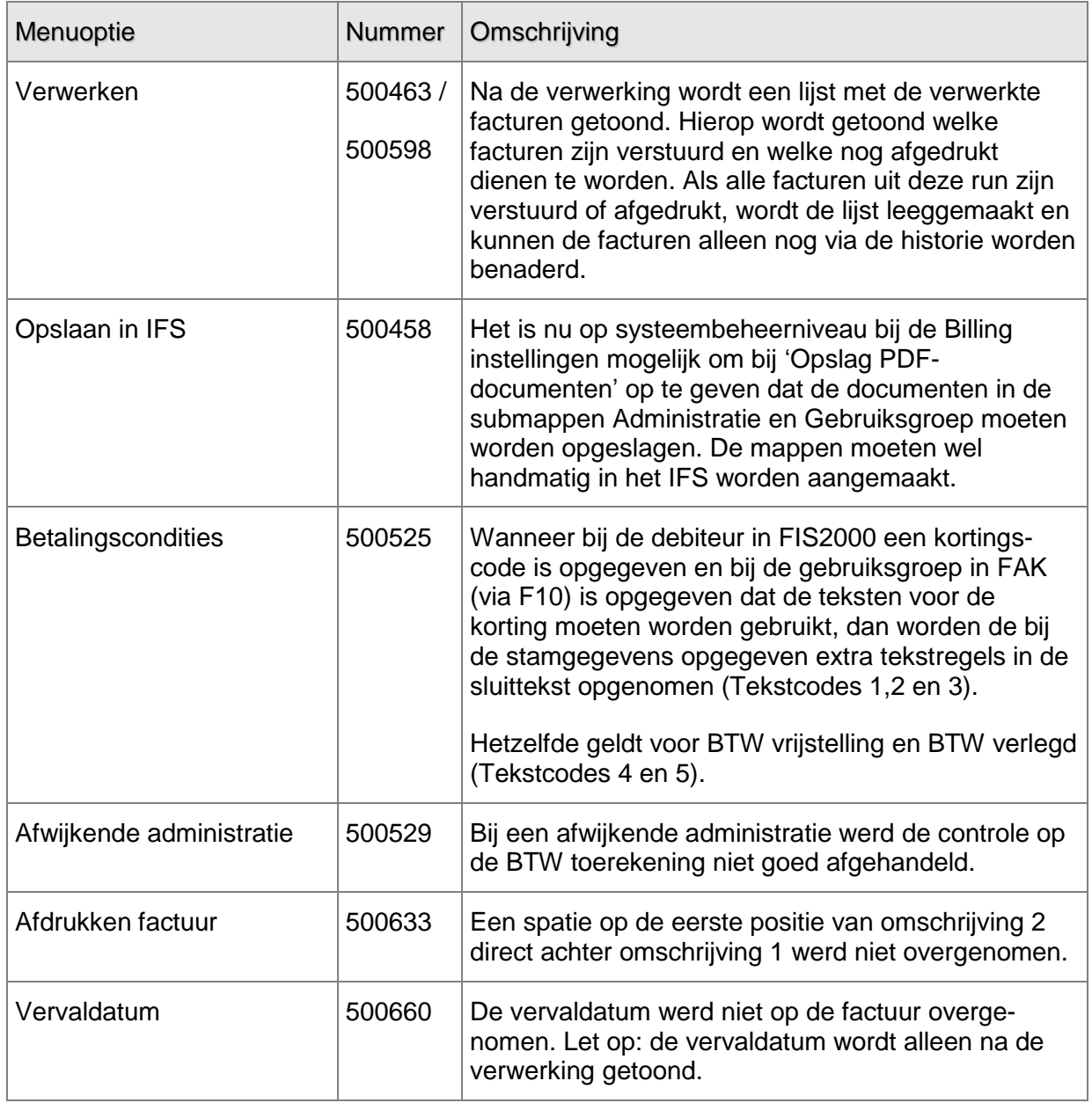

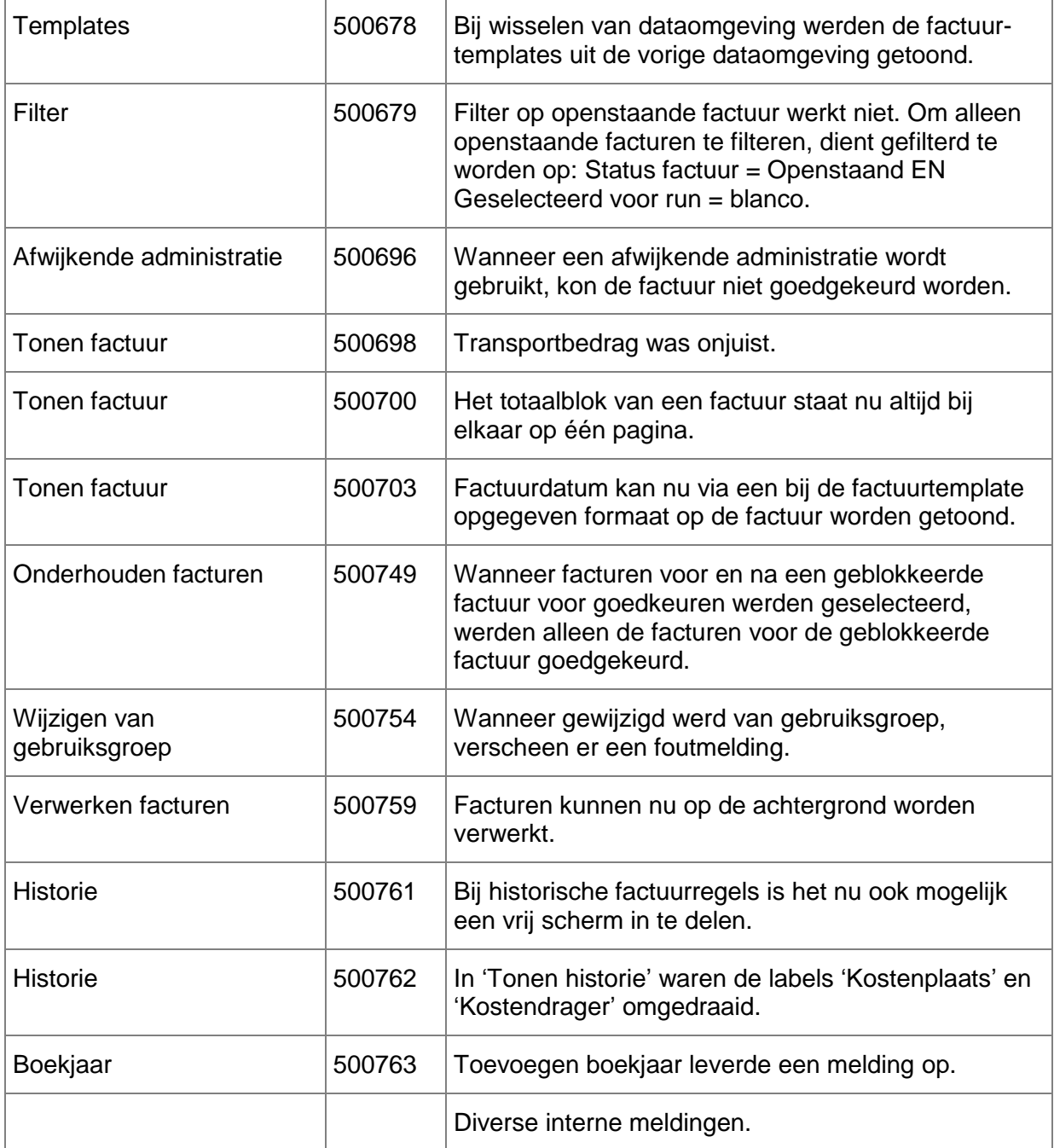

### **PTF002 SEPTEMBER 2011**

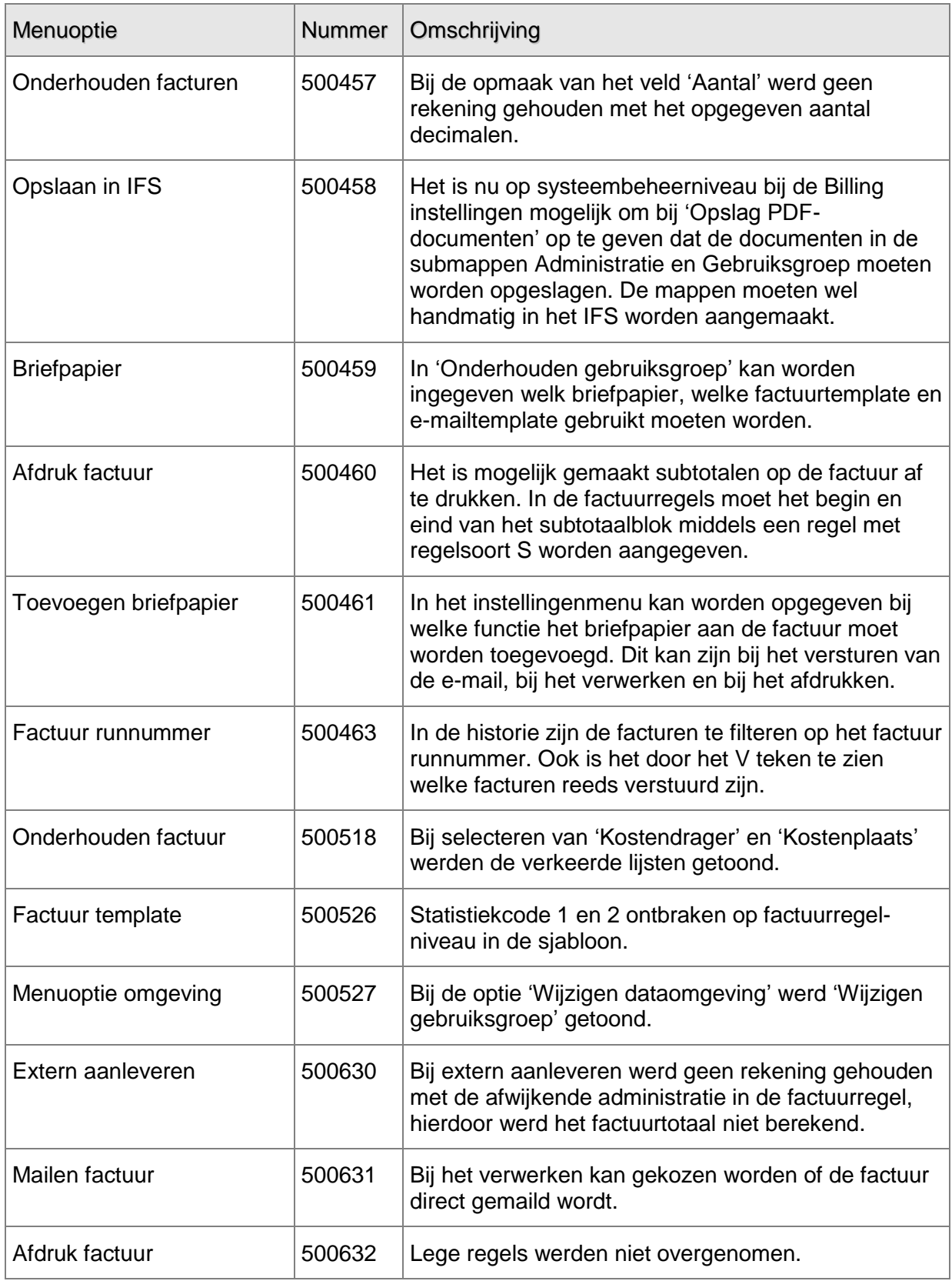

UNIT4 Business Software B.V. 03-05-2012 Pagina 7

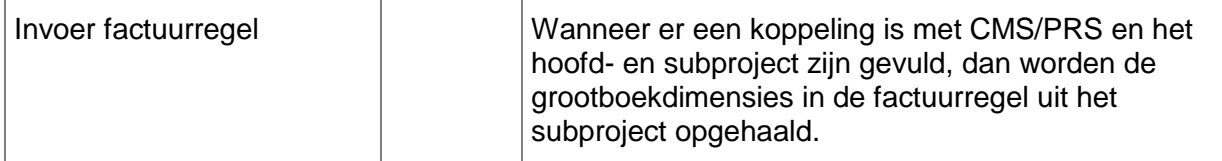

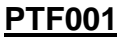

**MEI 2011** 

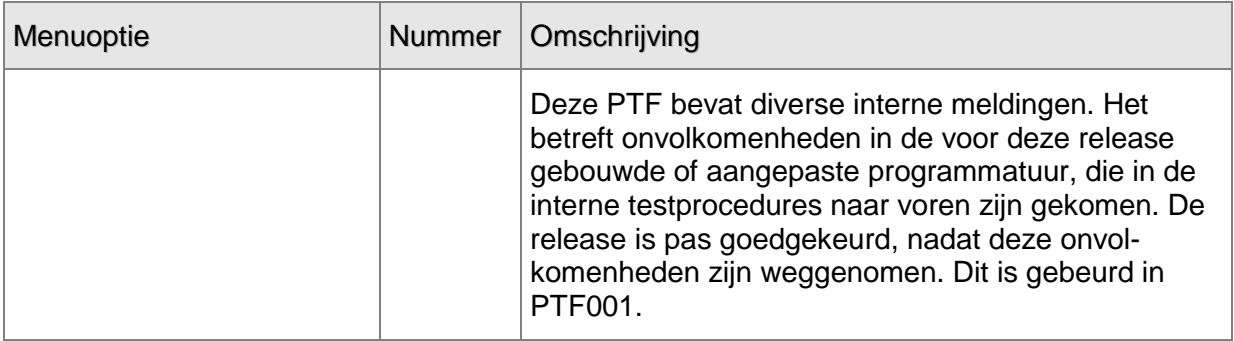

## <span id="page-8-0"></span>**ONDERSTEUNING**

Bij een probleem met UNIT4 Business Software neemt u contact op met de Servicedesk. Dit kan:

- online via het extranet [\(https://www.u4selfservice.nl\)](https://www.u4selfservice.nl/)  $\bullet$
- telefonisch onder nummer 030 602 6444  $\bullet$
- via mail [\(mailto:servicedesk.consist@unit4.com\)](mailto:servicedesk.consist@unit4.com)

Voor ondersteuning tijdens de installatie/implementatie van UNIT4 Business Software kunt u telefonisch contact opnemen met ons Projectbureau. Ondersteuning is mogelijk zowel binnen als buiten kantooruren, op locatie of telefonisch. Hiervoor gelden vaste tarieven. U bereikt het Projectbureau op nummer 030 – 602 6607.

Ook voor andere vormen van ondersteuning, zoals opleiding en advies, kunt u contact opnemen met het Projectbureau.